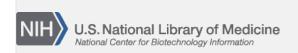

**NLM Citation:** BLAST<sup>®</sup> Command Line Applications User Manual [Internet]. Bethesda (MD): National Center for Biotechnology Information (US); 2008-. Limiting a Search with a List of Identifiers. 2008 Jun 23 [Updated 2021 Jan 7].

Bookshelf URL: https://www.ncbi.nlm.nih.gov/books/

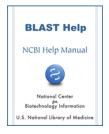

## Limiting a Search with a List of Identifiers

Created: June 23, 2008; Updated: January 7, 2021.

BLAST can also limit a database search by a list of identifiers (e.g.: accessions), which should be specified one per line in a file. These identifiers, referencing the sequences to include or exclude in the BLAST search, should not contain any whitespace and should be retrievable from the BLAST database.

Starting with BLASTDB version 5, an accession list must be pre-processed before it can be used in a search. This process checks that the accessions appear to be real and produces a file optimized for use with BLAST. It is also possible to confirm that all the accessions are actually in the target database. The examples below demonstrate this functionality:

- # 9606.pacc is a text file with protein accessions. This command produces a file called 9606.pacc.bsl
- \$ blastdb\_aliastool -seqid\_file\_in 9606.pacc
- # This command searches nr limited to the accessions in the file 9606.pacc.bsl
  \$ blastp -db nr -query QUERY.fsa -outfmt "7 std taxid" -seqidlist 9606.pacc.bsl

Additionally, one may use the -negative\_seqidlist option to exclude sequences by accession from the BLAST search.

When the search is limited by a list of IDs the statistics of the BLAST database are re-calculated to reflect the actual number of sequences and residues/bases included in the search.